# Organisation mémoire

000

# Organisation mémoire

Mémoire RAM = Suite élément mémoire

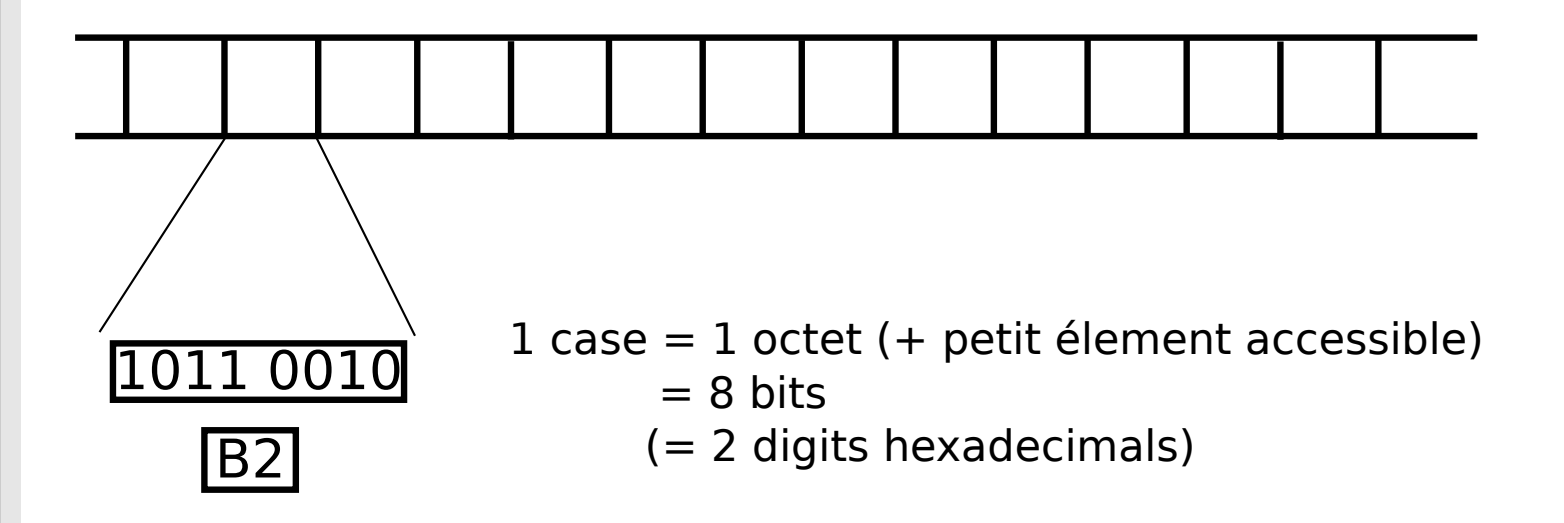

 $\begin{array}{c} \fbox{001} \end{array}$ 

# Organisation mémoire

Chaque case est numérotée: son adresse

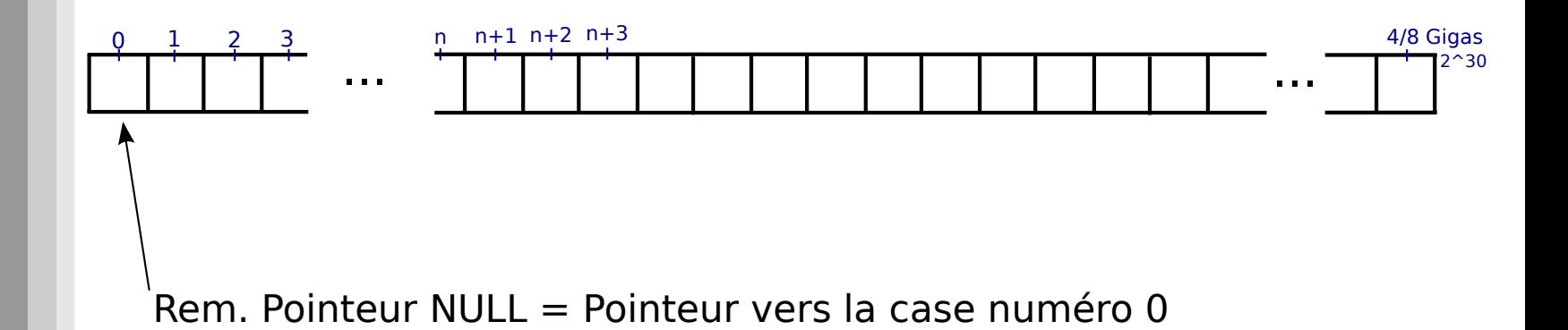

### Variable

#### Instancier une variable revient à

int  $b=12$ ;

- Prendre une case en mémoire
- Taille de la case donnée par le type (gestion int<=>4 octets géré par le code C)
- Désigner cette case par le nom de variable (gestion nom [b]<=>@1004 géré par le code C)
- Remplire la case par la valeur désignée

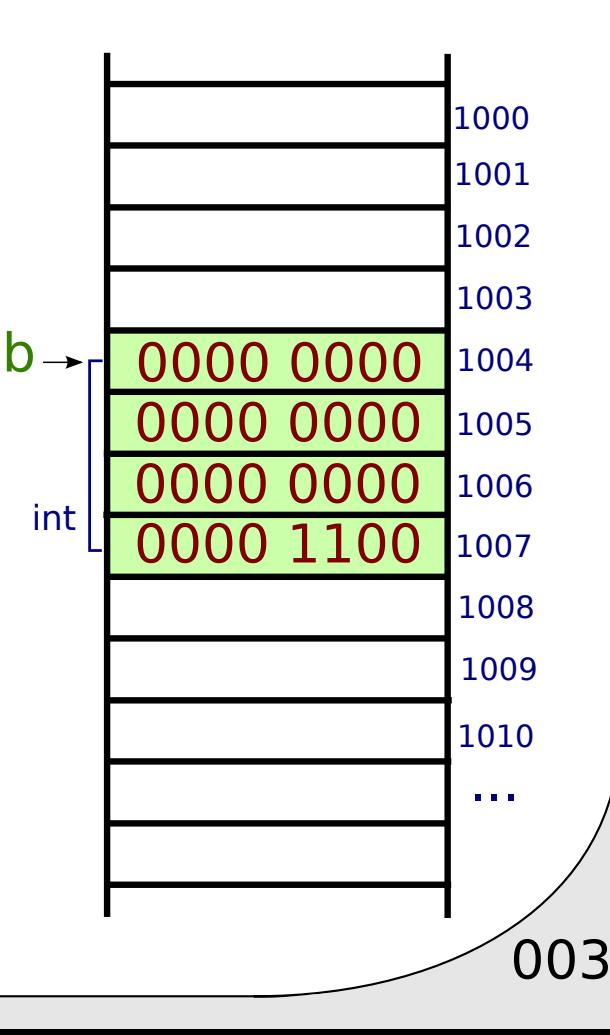

#### Variable

Plusieurs variables, pas forcément contigues

int  $b=12$ ; char c='a'; short d=8;

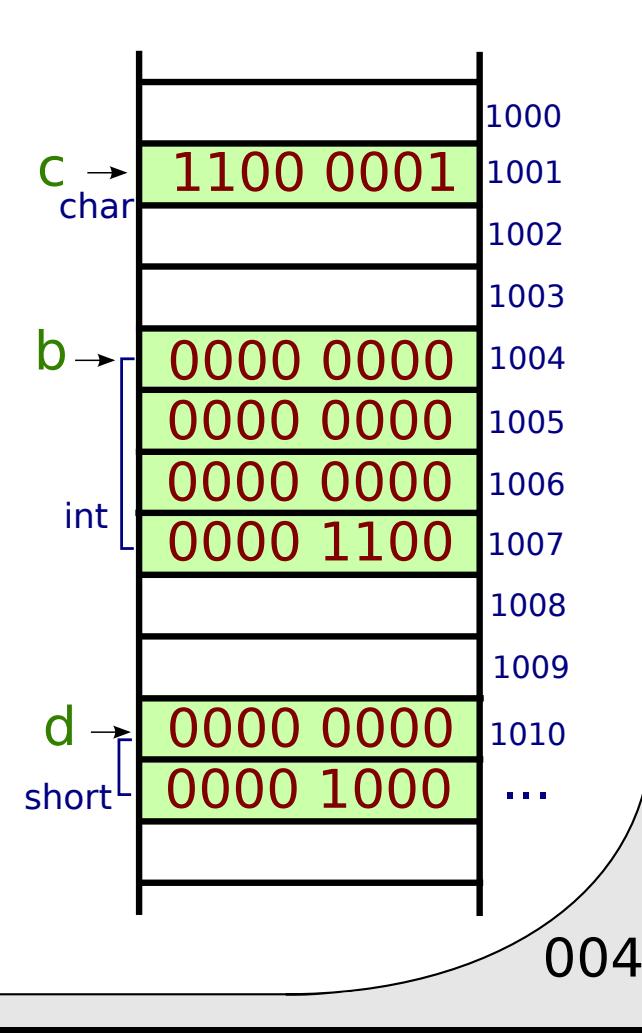

# Lecture de variables

int  $b=12$ ; char c='a'; short d=8;

Au niveau assembleur:

- Pour lire la valeur de b:
	- On se place sur l'élément @1004 en RAM
	- On lit 4 octets (int)
- Pour lire la valeur de c: - On se place sur l'élément @1001 en RAM - On lit 1 octet (char)
- Pour lire la valeur de d:
	- On se place sur l'élément @1010 en RAM
	- On lit 2 octets (short)

Géré automatiquement par le code C

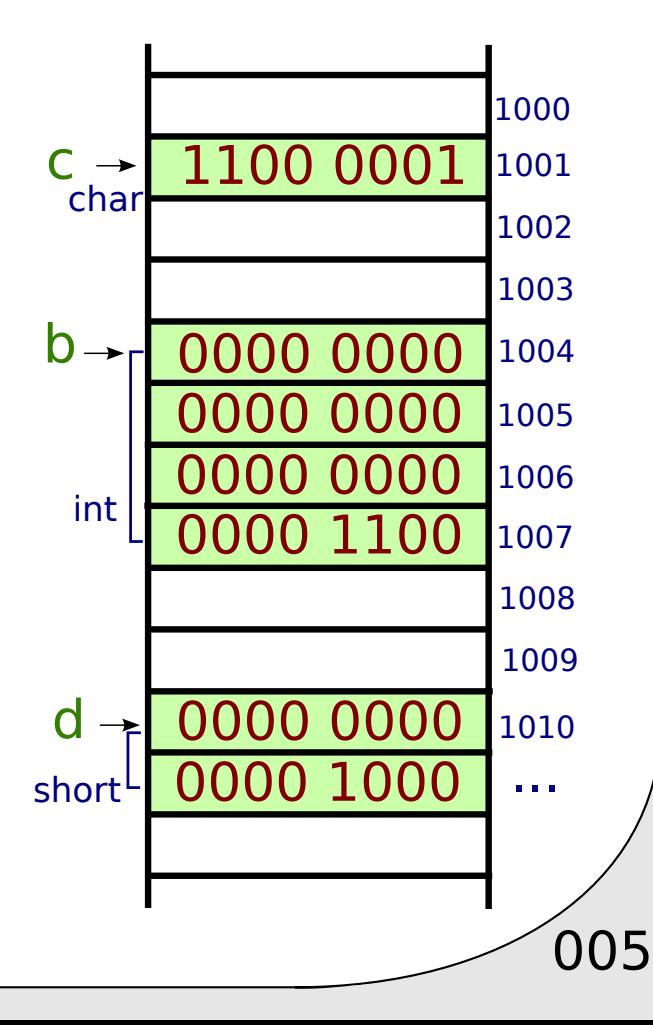

# Variable adresse

#### Une variable de type adresse/pointeur:

- Contient le numéro d'une case mémoire
- Le type encode la taille du type pointé
- Est stockée comme une variable de 4/8 octets

int  $a=48$ ; int\* p=&a:

Le type pointé

- n'est pas nécessaire pour le stockage
- $\bullet$  est utile pour lire la valeur de \*p

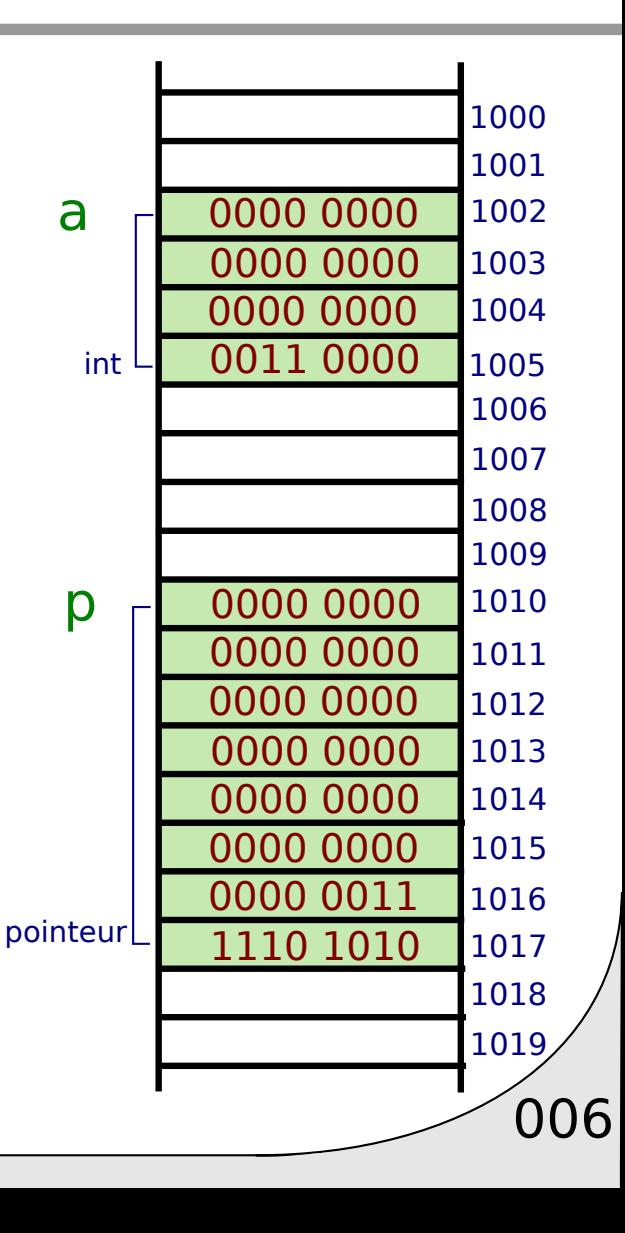

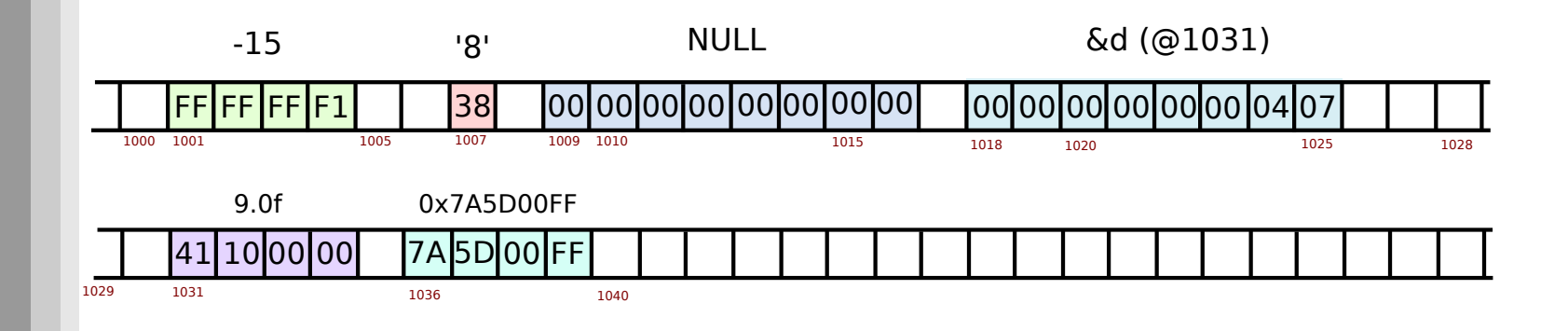

```
int a = -15;
char b = '8';
int c=0x7A5D00FF;
float d=9.0f;
float *p1=NULL;
float *p2=\&d;
```
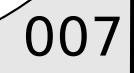

# Elements contigues

En C, deux manière de définir des éléments contigues en mémoire.

• 1: Tableau (éléments de même types)

int  $T[5] = \{48, -12, 15497, 99, 42\}$ ;

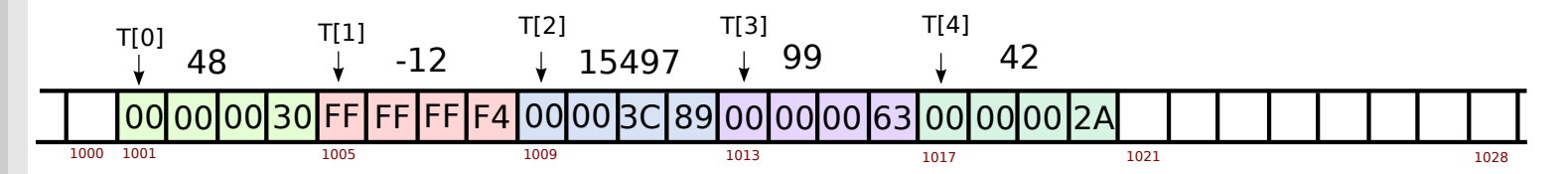

Rem: Le code C stocke que T vaut 1001 (à la compilation) T[0] vient lire 4 octets (int) à partir de 1001 T[1] vient lire 4 octets (int) à partir de  $1001+1*4$  (4=sizeof(int)) T[2] vient lire 4 octets (int) à partir de  $1001+2*4$ 

Attention:  $*(T+i)$  doit lire 4 octets à partir de 1001+i $*4$ 

> $\Rightarrow$  T+1 ne vaut pas 1002! T+1 vaut  $1001+1*$ sizeof(int)=1005 ! T+i vaut 1001+i\*sizeof(int)

Arithmétique des pointeurs dépend de la taille du type!

 $\bigcirc$  008

# Elements contigues

En C, deux manière de définir des éléments contigues en mémoire.

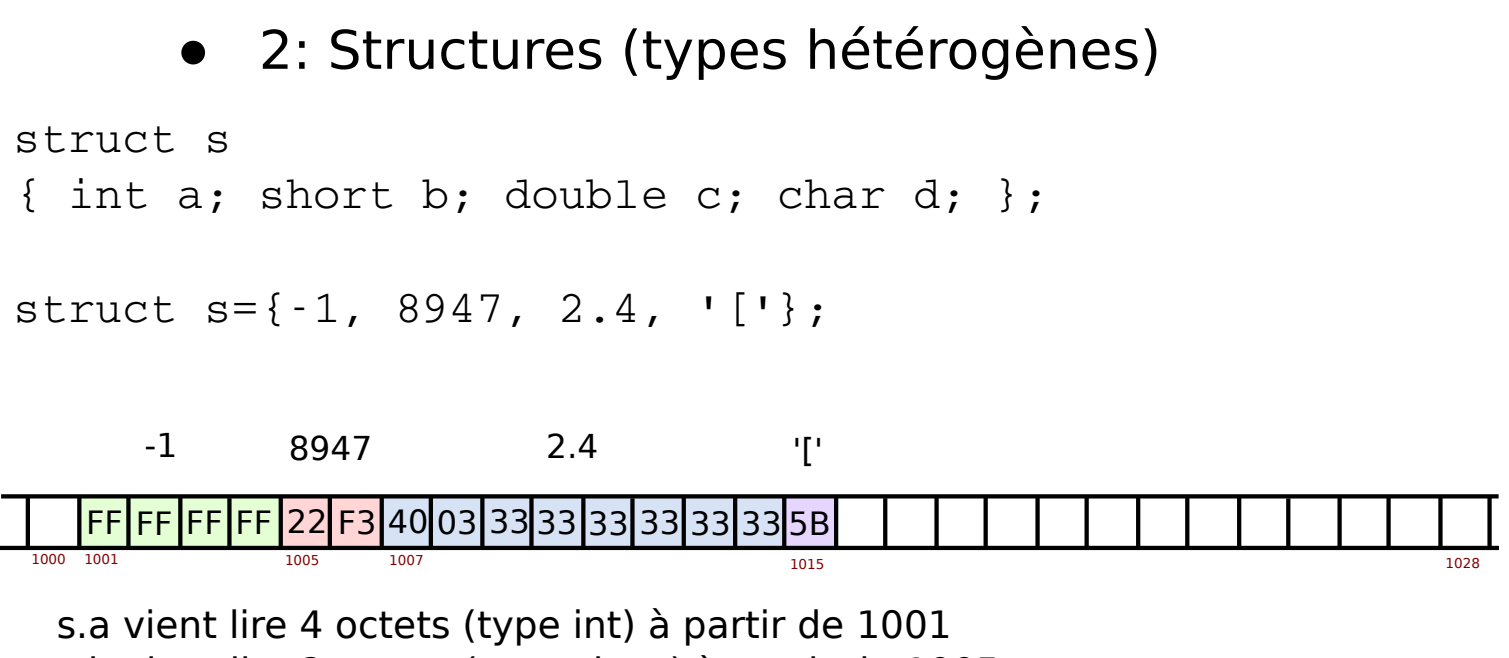

 $\sqrt{009}$ 

s.b vient lire 2 octets (type short) à partir de 1005 s.c vient lire 8 octets (type double) à partir de 1007 s.d vient lire 1 octet (type char) à partir de 1015

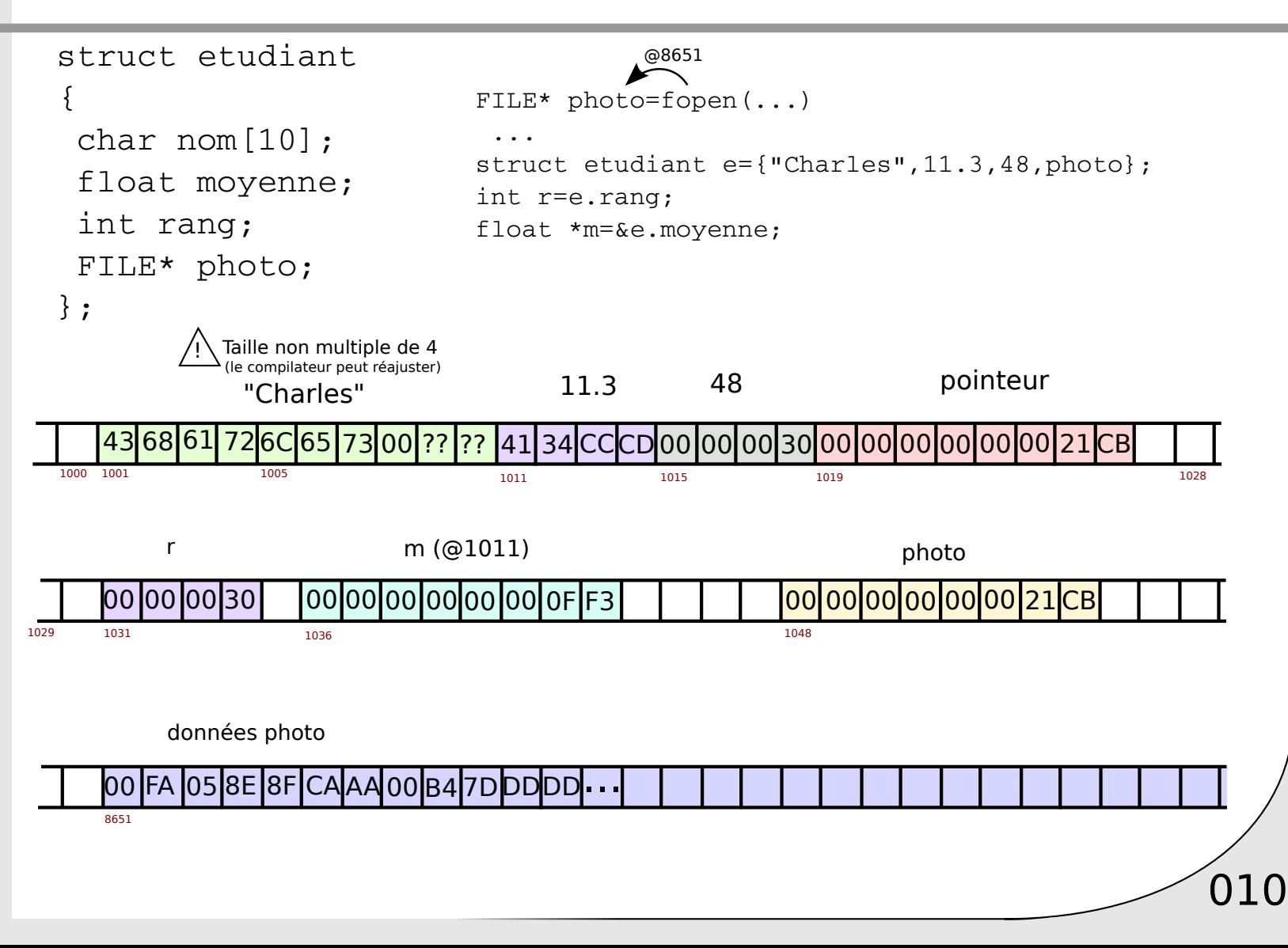

# Mémoire physique vs OS

En pratique: RAM fragmentée, pas forcément d'espace contigue L'OS "fait croire" qu'il y a de la mémoire contigue (pagination)

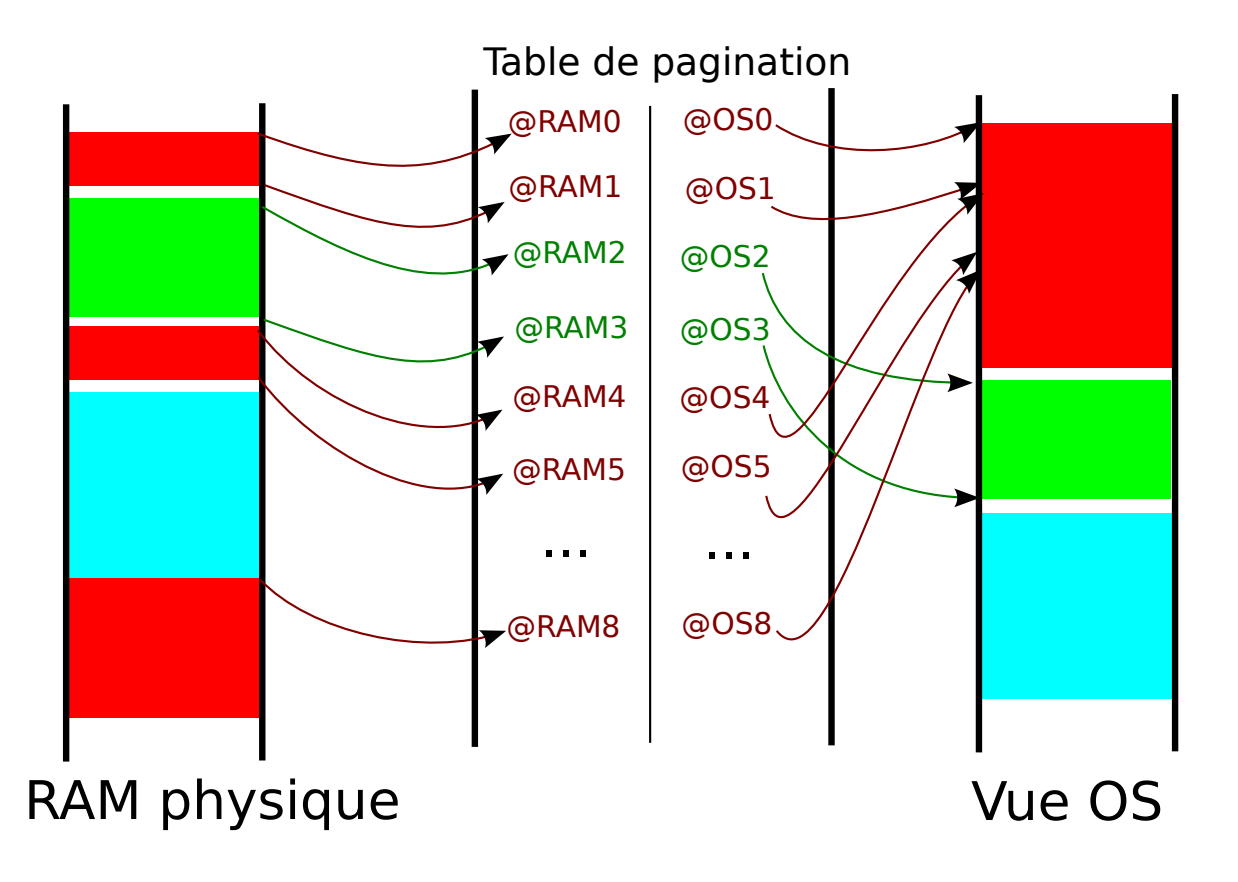

 $\sqrt{011}$ 

# Endianness

Ex. Le nombre stocké en "long long" valant 8

00 00 00 00 00 00 00 00 00 00 00 00 00 00 00 08

Il faut lire beaucoup d'octets avant de connaitre la valeur

=> Sur les système **little endian**, ont stocke/lit les octets de poids faibles d'abord.

08 00 00 00 00 00 00 00 00 00 00 00 00 00 00 00 Little Endian: (Intel, ...)

00 00 00 00 00 00 00 00 00 00 00 00 00 00 00 08 Big Endian: (Motorola, anciens Macintosh)

 $\sqrt{012}$ 

# Endianness

En pratique, on inverse les octets de chaque entitée

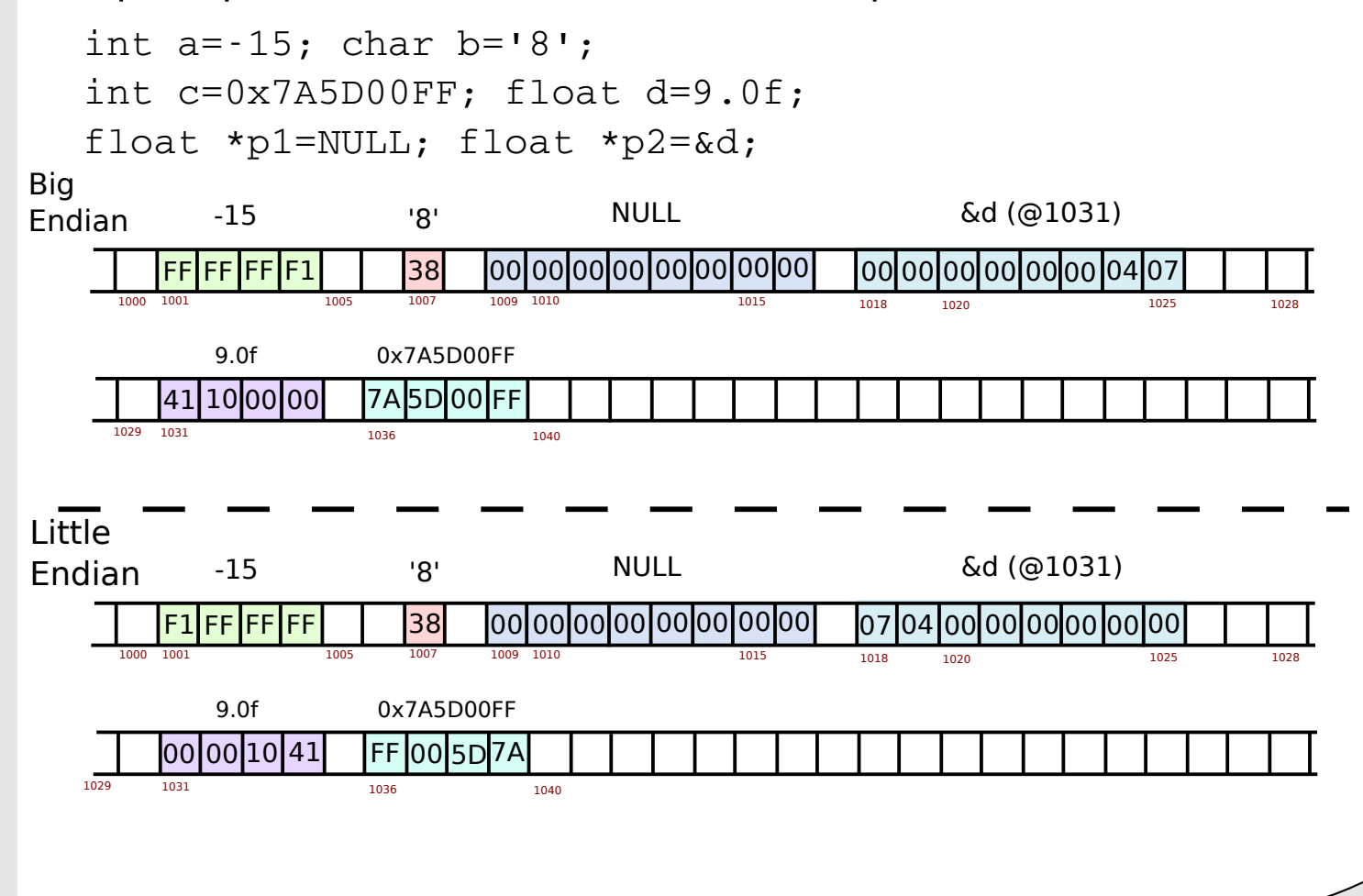

 $\sqrt{013}$ 

# Lecture d'octets

Il est possible de lire n'importe quel octet de la mémoire et allant le "pointer" avec un char\*

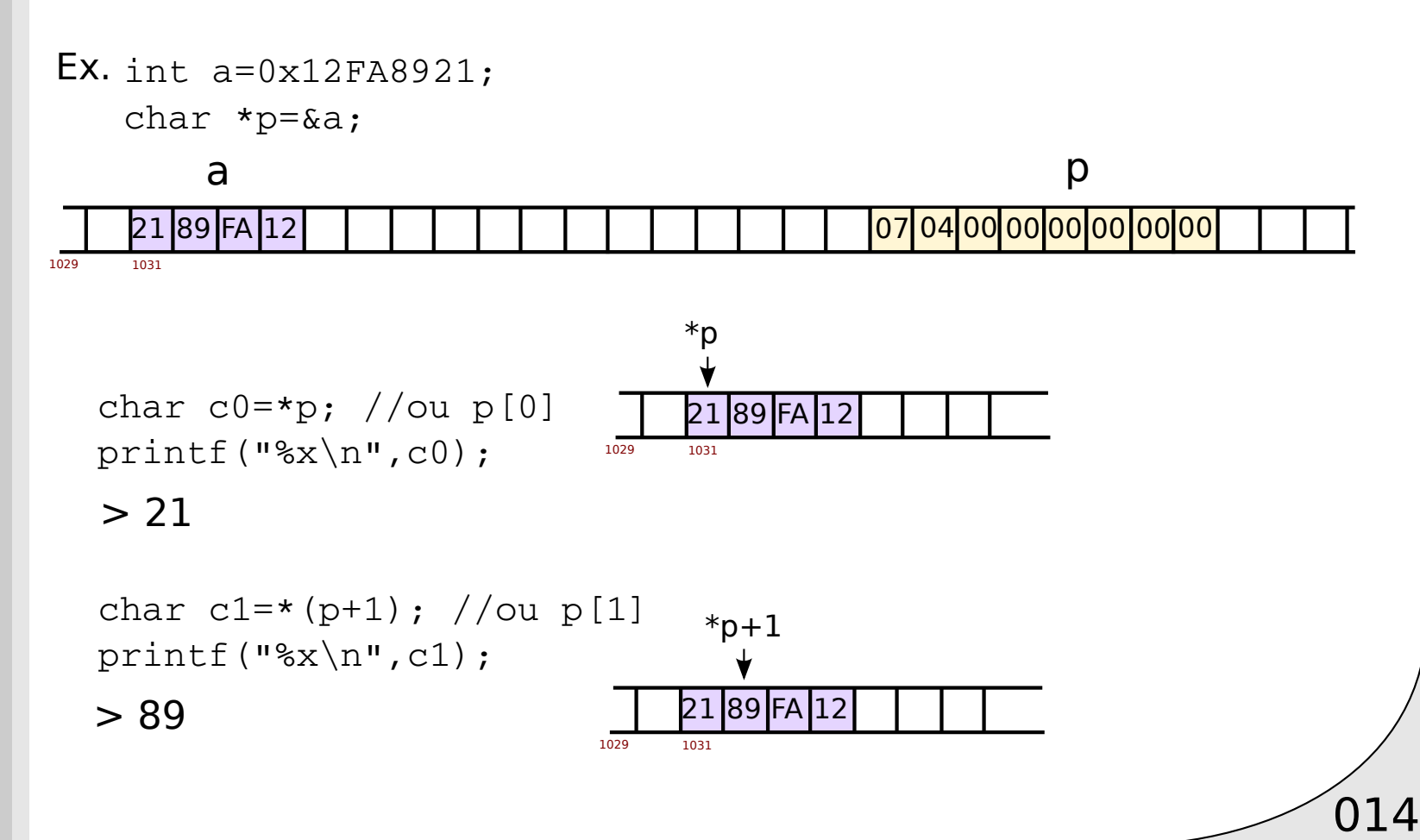

#### Lecture d'octets

#### Autre type de pointeurs

```
Ex. char T[17] = "cheval de course";int *_{p=\&T[2]};43 68 65 76 61 6C 20 64 65 20 63 6F 75 72 73 65 00
```
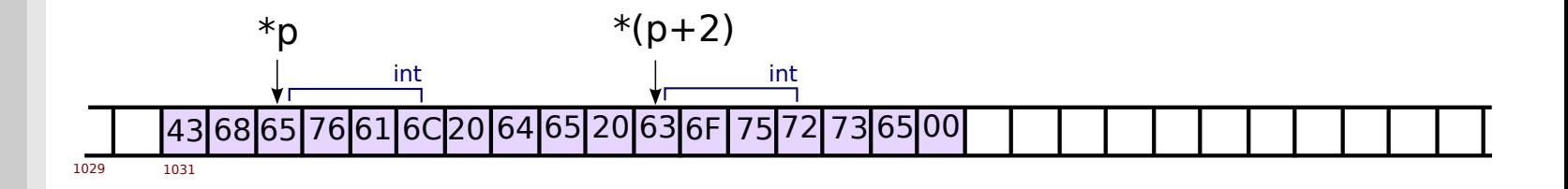

 $\sqrt{015}$ 

printf("%x\n", \*p); > 6C 61 76 65

printf("%d\n",\*p); > 1818326629

printf("%x\n", p[2]); > 72 75 6F 63

printf("%d\n",p[2]); > 1920298851

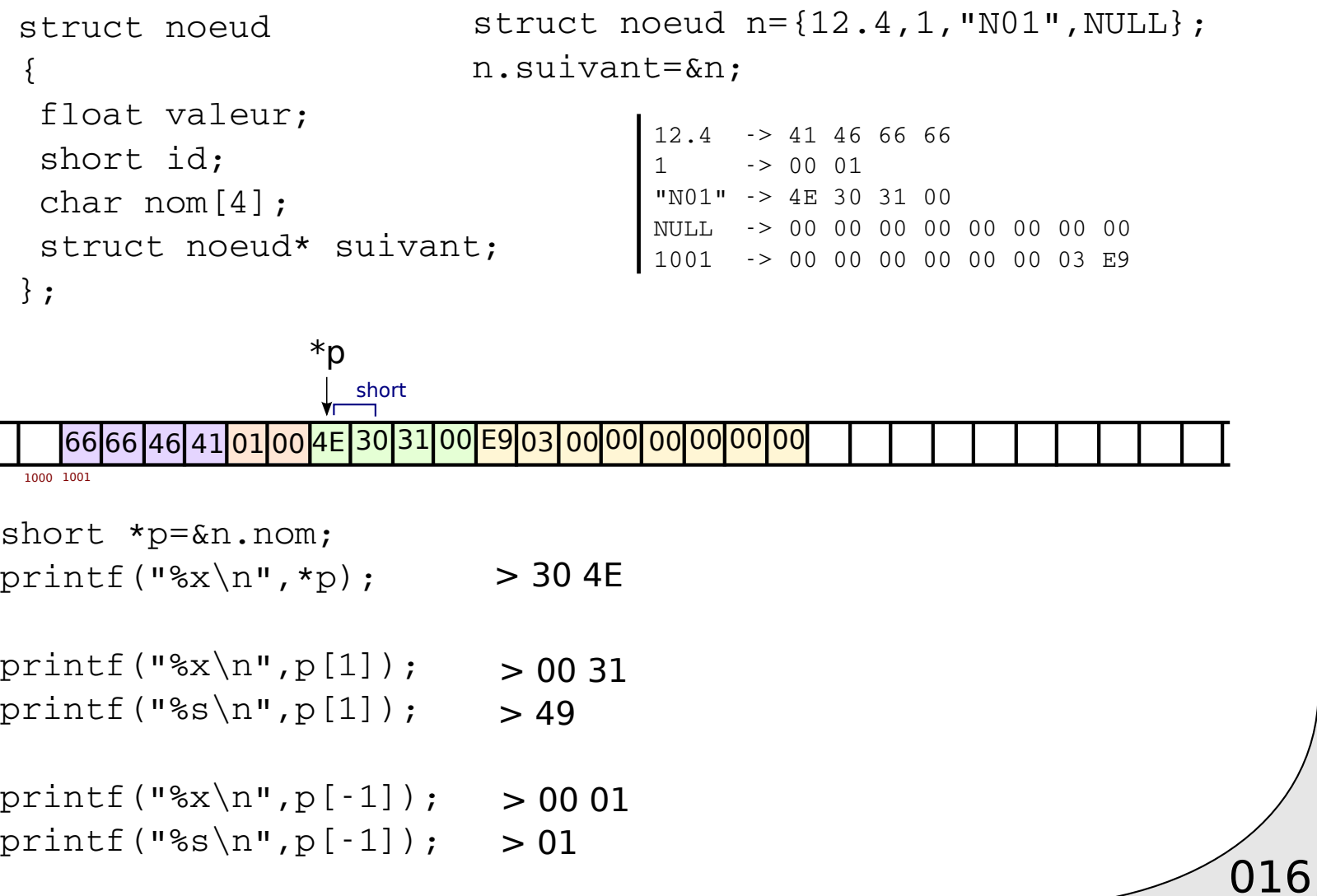

×,

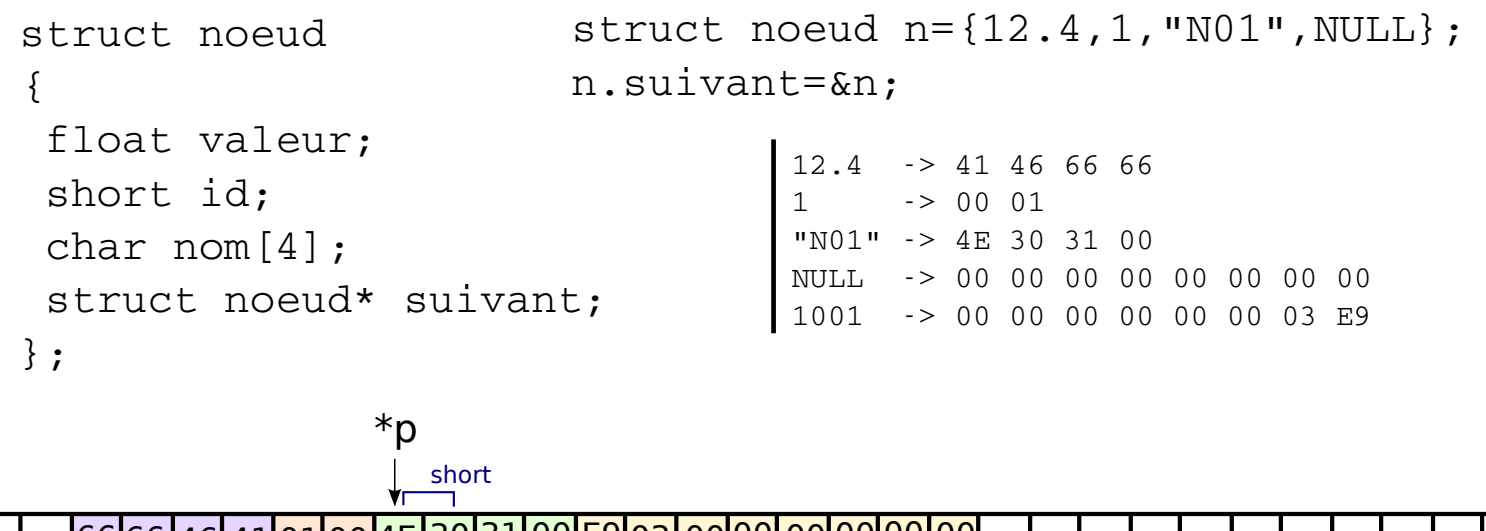

<u>|66|66|46|41|01|00|4E|30|31|00|E9|03|00|00|00|00|00|00|</u> 1000 1001

```
short *_{p=\&n.nom};
printf ("8s\n'n", p-3); // ou & p[-3]
```
 $>$  ffDA $_{\scriptscriptstyle{01}}^{\scriptscriptstyle{00}}$